## **GOOGLE SKETCH UP: DESIGN A USB KEY**

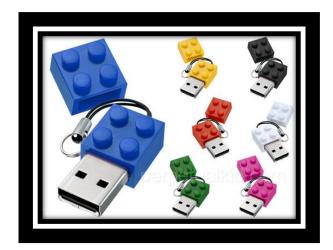

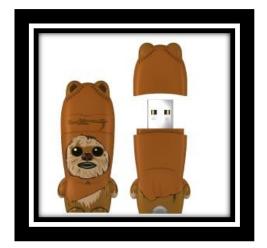

**Objective:** Students will become familiar with using Google Sketch

UP by designing a unique USB key.

Method:

1. Students will begin by creating a 2D sketch on one of the planes in Google sketch UP.

2. Students will use the push-pull tool to extrude their 2D sketch into the third dimension.

3. Students will create addition 2D sketches, using the faces of their original extrusion to create a unique/creative USB key.

Evaluation:

This formative assignment will be evaluated through anecdotal comments and suggestions.